## SAP ABAP table T5UPBSPA19 {Value Table Access Groups per Validation Group}

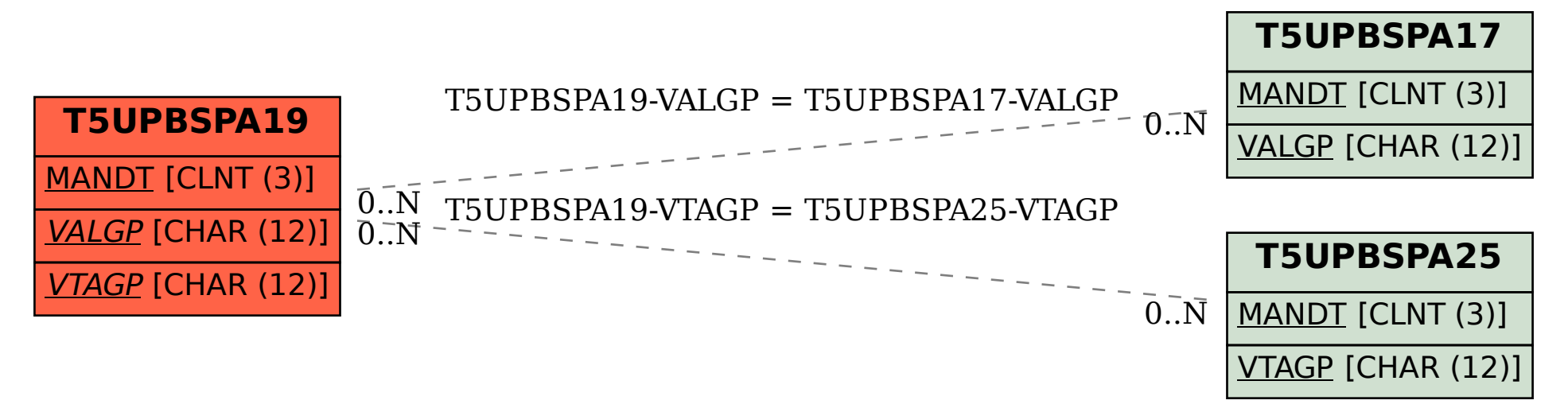